**Index**

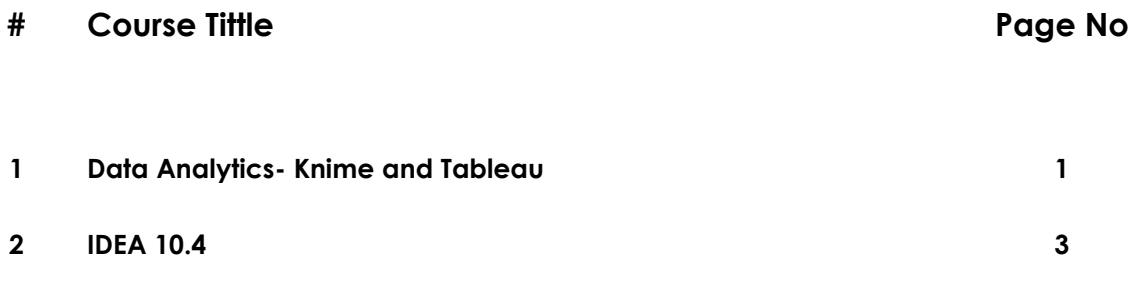

## **Data Analytics- Knime and Tableau Working days: 05**

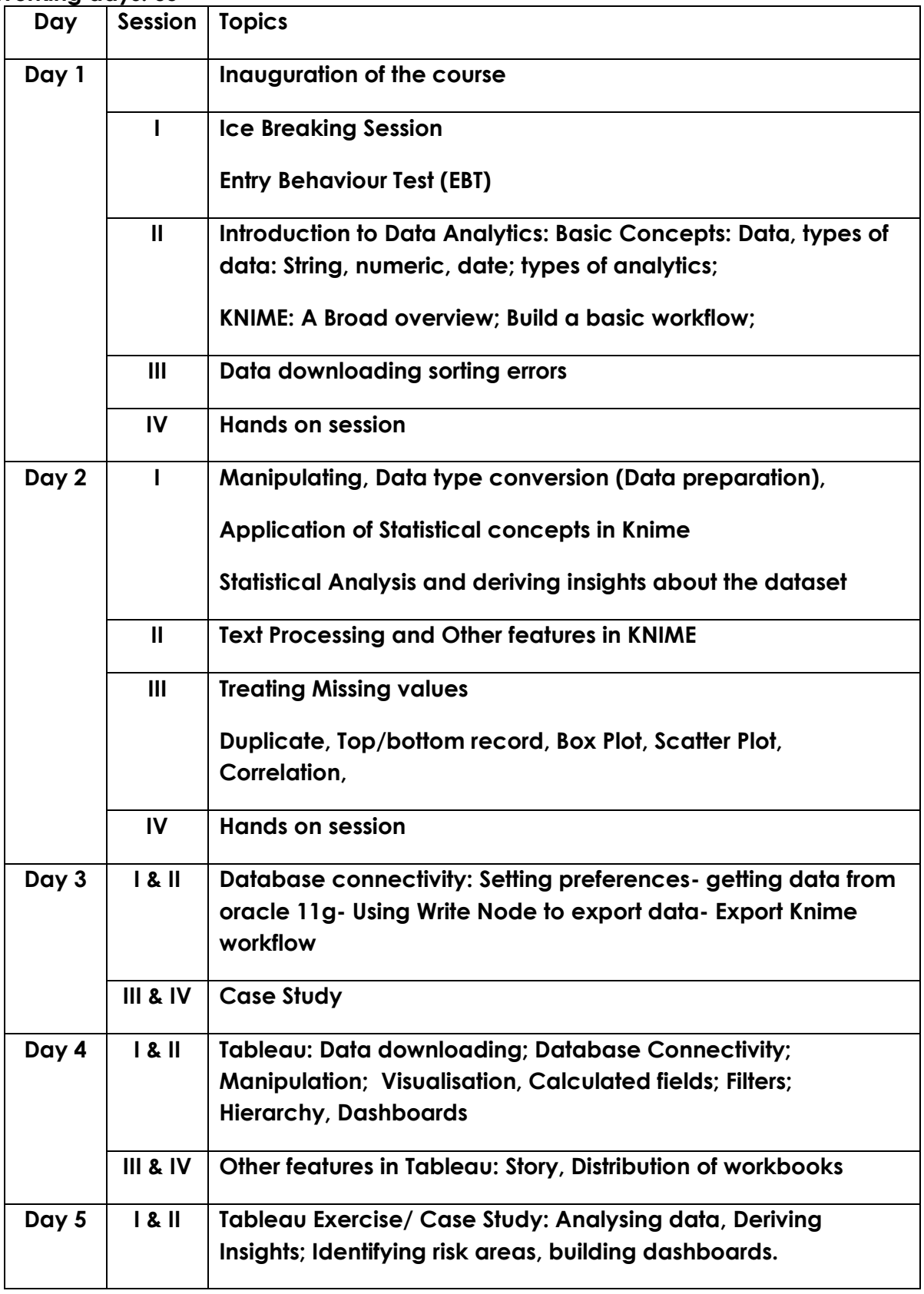

## **Regional Training Institute, Jammu**

## **Course Contents IT Courses 2020-21**

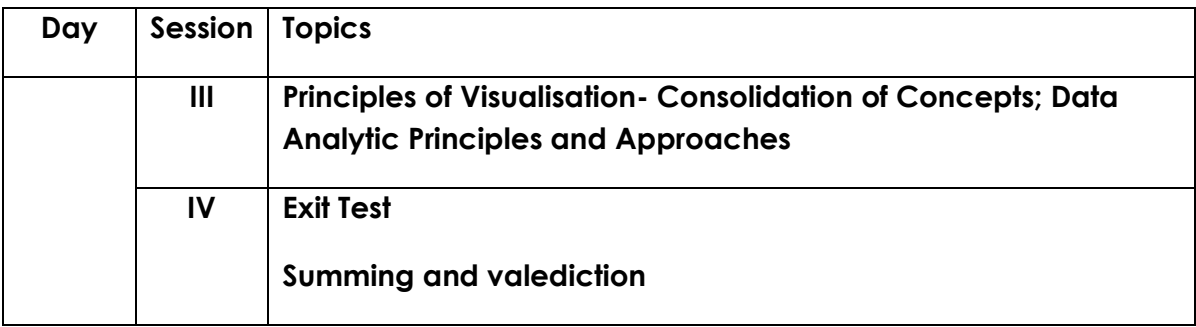

## **Course Contents IT Courses 2020-21**

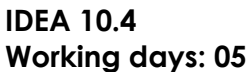

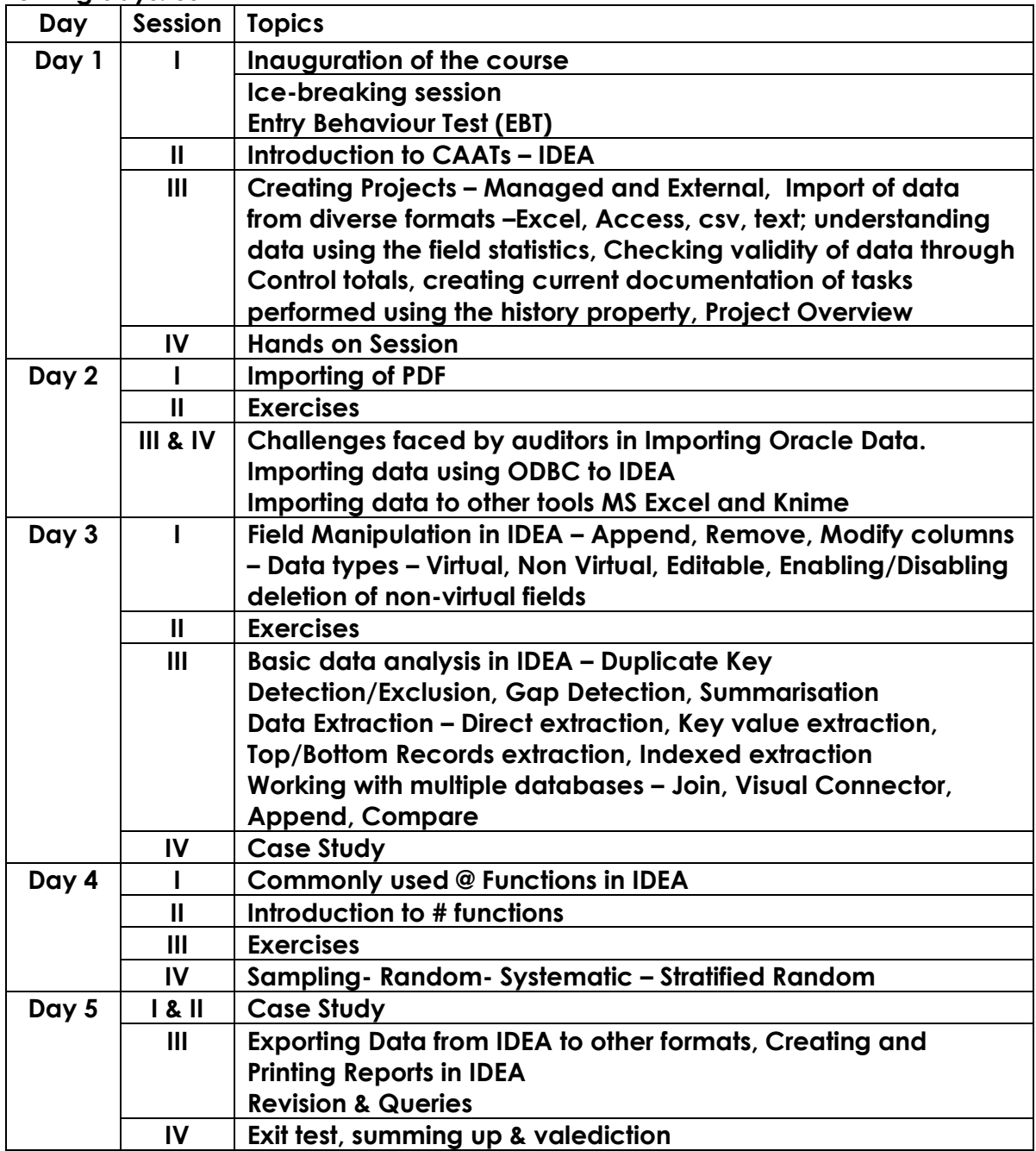